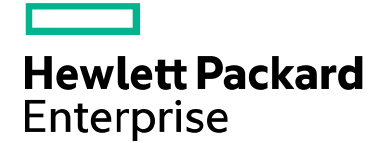

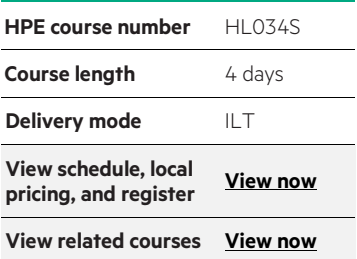

#### **Why HPE Education Services?**

- IDC MarketScape leader 4 years running for IT education and training\*
- Recognized by IDC for leading with global coverage, unmatched technical expertise, and targeted education consulting services\*
- Key partnerships with industry leaders OpenStack®, VMware®, Linux®, Microsoft®, ITIL, PMI, CSA, and (ISC)2
- Complete continuum of training delivery options—self-paced eLearning, custom education consulting, traditional classroom, video on-demand instruction, live virtual instructor-led with hands-on lab, dedicated onsite training
- Simplified purchase option with HPE Training Credits

\*Realize Technology Value with Training, IDC Infographic 2037, Sponsored by HPE, January 2016

# **Designing and Implementing HPE Cloud Solutions using 3PAR HL034S (00299816)**

This is an ILT/vILT course designed to teach the correct skill requirements for Storage Pre-sales focused individuals that have the right knowledge to support the sales representatives at the customer site and prepare a complete and supported 3PAR solution for a customer.

#### **Exam**

HP0-J49 Designing and Implementing HPE Cloud Solutions using HPE 3PAR

#### **Audience**

Technical consultants who support sales representatives in the Sales cycle and have the ability to document a HPE product-based solution, based on listening and understanding what the customers' business needs are. Technical consultants who do not need in-depth knowledge around installation, startup and troubleshooting but do need technical HPE 3PAR Storage System product and solutions understanding to design and plan an effective storage solution that will solve customer business needs. Technical consultants, who can sell a fully functional HPE 3PAR Storage System solution.

#### **Certifications and related examinations**

HPE ASE—StorageWorks Integration (2011) HPE ASE—StorageWorks Integration (2011)-Upgrade from ASE—HPE StorageWorks (2008)

#### **Prerequisites**

- Storage Technologies
- Server Technologies
- SAN Fundamentals
- HPE Storage full-line Technical WBT
- A working knowledge of path failover capabilities and the HPE failover options

### **Course objectives**

- Identify the HPE 3PAR Storage System solution business challenges and strategy of HPE
- Describe the business opportunity of the HPE 3PAR Storage System solution within the utility/cloud storage market segment
- Describe the HPE 3PAR Storage System solutions and the competitive advantages for utility computing
- Present the HPE 3PAR Storage System technology
- Architect an HPE 3PAR Storage System solution for customers understanding the customer's business needs and translating them into an HPE solution speaking the customer's language
- Display a basic understanding of the HPE tools used during the HPE 3PAR Storage System solution design phase
- Demonstrate an understanding of the InServ Hardware Architecture
- Demonstrate an understanding of the InForm OS functionality
- Demonstrate an understanding of the HPE 3PAR Thin Technology
- Demonstrate an understanding of the HPE 3PAR Virtual Copy software
- Demonstrate an understanding of the Dynamic and Adaptive Optimization feature
- Demonstrate an understanding of the HPE 3PAR Virtual Domains
- Demonstrate an understanding of the HPE 3PAR Scheduler and the Virtual Lock by using CLI
- Display an understanding of the HPE 3PAR Remote Copy feature
- Demonstrate an understanding of the performance aspects of a HPE 3PAR Storage System solution
- Demonstrate an understanding of the HPE 3PAR System Reporter
- Understand the HPE 3PAR VMware solution set
- Understand the Installation and Setup process

#### **Policies**

Cancellation fees may apply. Contact your HPE Authorized Training Center or HPE Education Services for their respective policies.

## **Detailed course outline**

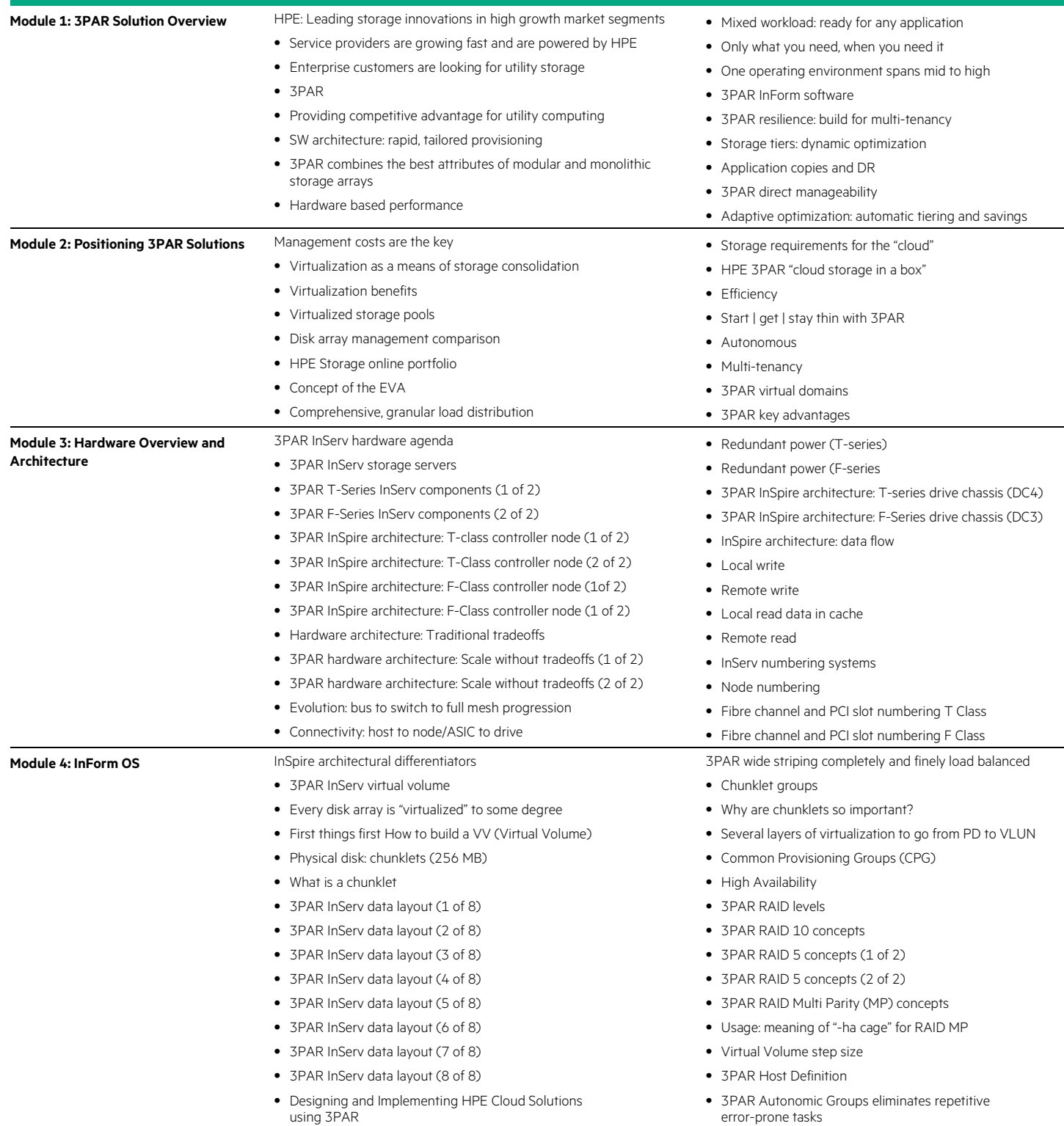

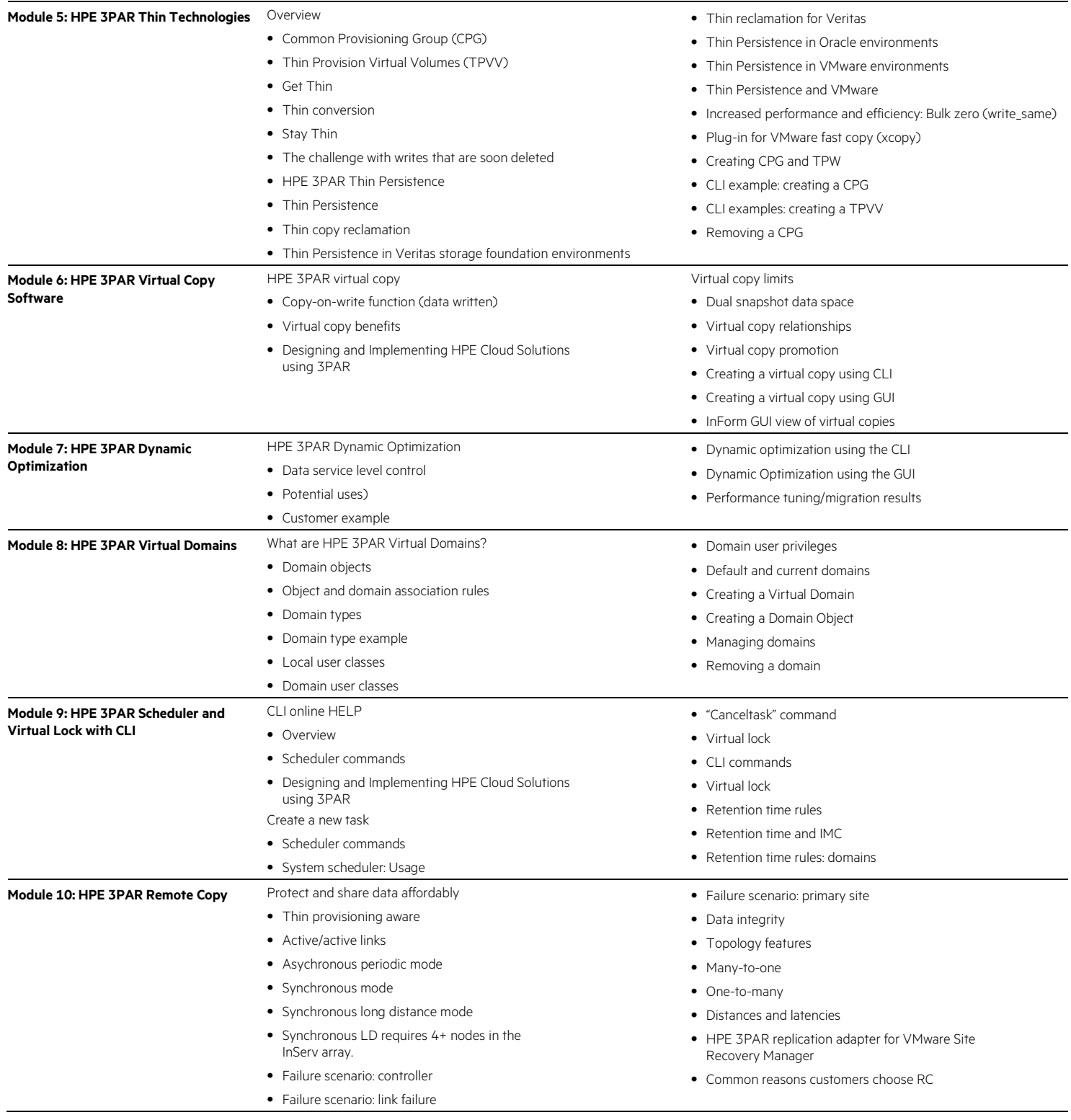

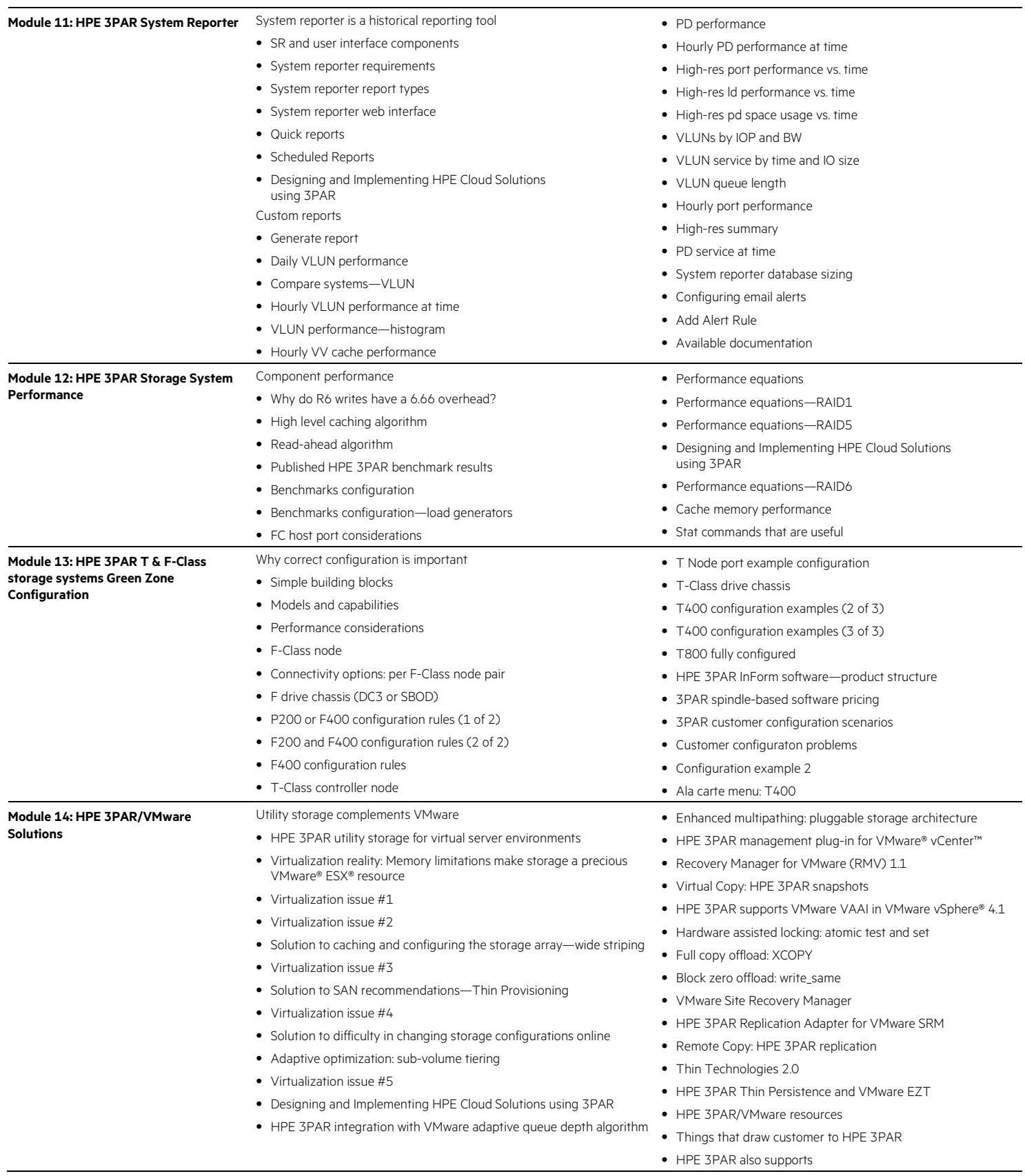

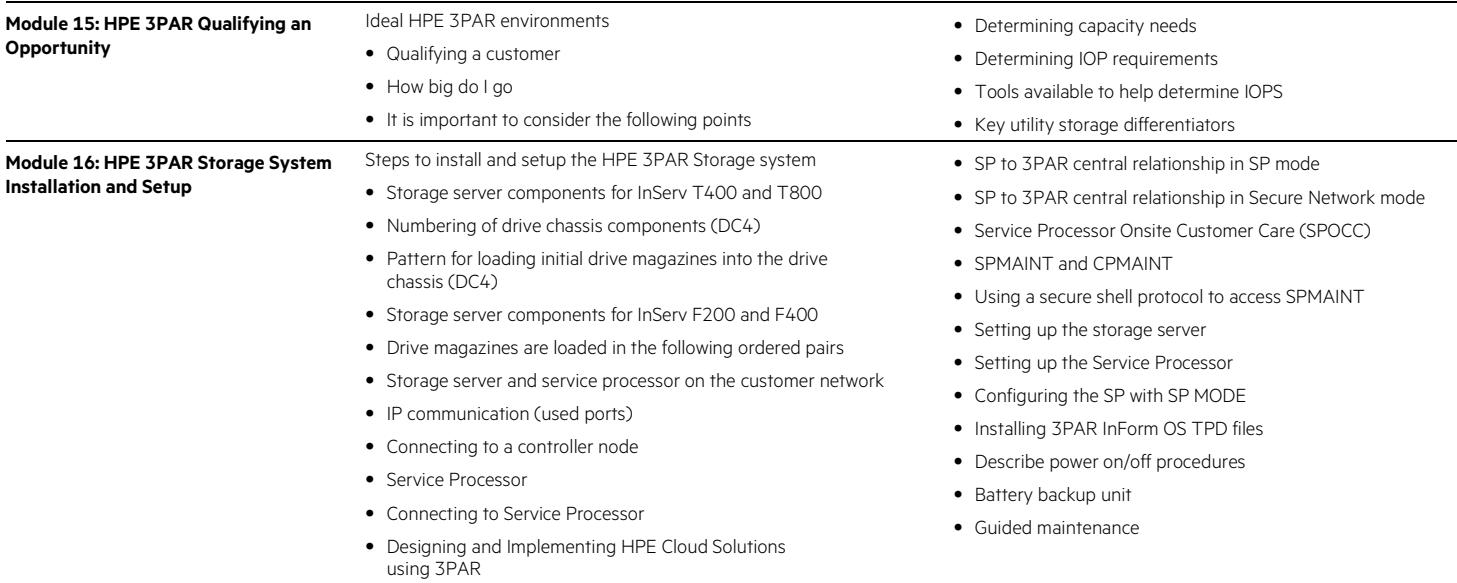

#### **Next steps**

- SAN Infrastructure and Solutions Rev. 11.11 HH703 (00308530)
- Implementing HPE StorageWorks Enterprise Virtual Array Solutions v.9.21 HH705 (00110364)
- Implementing HPE StorageWorks Enterprise Virtual Array Solutions v.9.21 HH705 (00110364)

Learn more at [hpe.com/ww/learnstorage](http://www.hpe.com/ww/learnstorage)

**Follow us:**

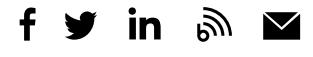

**Hewlett Packard** Enterprise

© Copyright 2015–2016 Hewlett Packard Enterprise Development LP. The information contained herein is subject to change without notice. The only warranties for Hewlett Packard Enterprise products and services are set forth in the express warranty statements accompanying such products and services. Nothing herein should be construed as constituting an additional warranty. Hewlett Packard Enterprise shall not be liable for technical or editorial errors or omissions contained herein.

Microsoft is either a registered trademark or trademark of Microsoft Corporation in the United States and/or other countries. The OpenStack Word Mark is either a registered trademark/service mark or trademark/service mark of the OpenStack Foundation, in the United States and other countries and is used with the OpenStack Foundation's permission. We are not affiliated with, endorsed or sponsored by the OpenStack Foundation or the OpenStack community. Pivotal and Cloud Foundry are trademarks and/or registered trademarks of Pivotal Software, Inc. in the United States and/or other countries. Linux is the registered trademark of Linus Torvalds in the U.S. and other countries. VMware, VMware vSphere, VMware ESX, and VMware vCenter are registered trademarks or trademarks of VMware, Inc. in the United States and/or other jurisdictions. Oracle is a registered trademark of Oracle and/or its affiliates. All other third-party trademark(s) is/are property of their respective owner(s).

c04599958, November 2016, Rev. 1